# **Microsoft Accessibility Checker What You Should Worry About.**

#### **Errors**

If content in the file makes it very difficult or impossible for someone with a disability to use, the Accessibility Checker classifies it as an error.

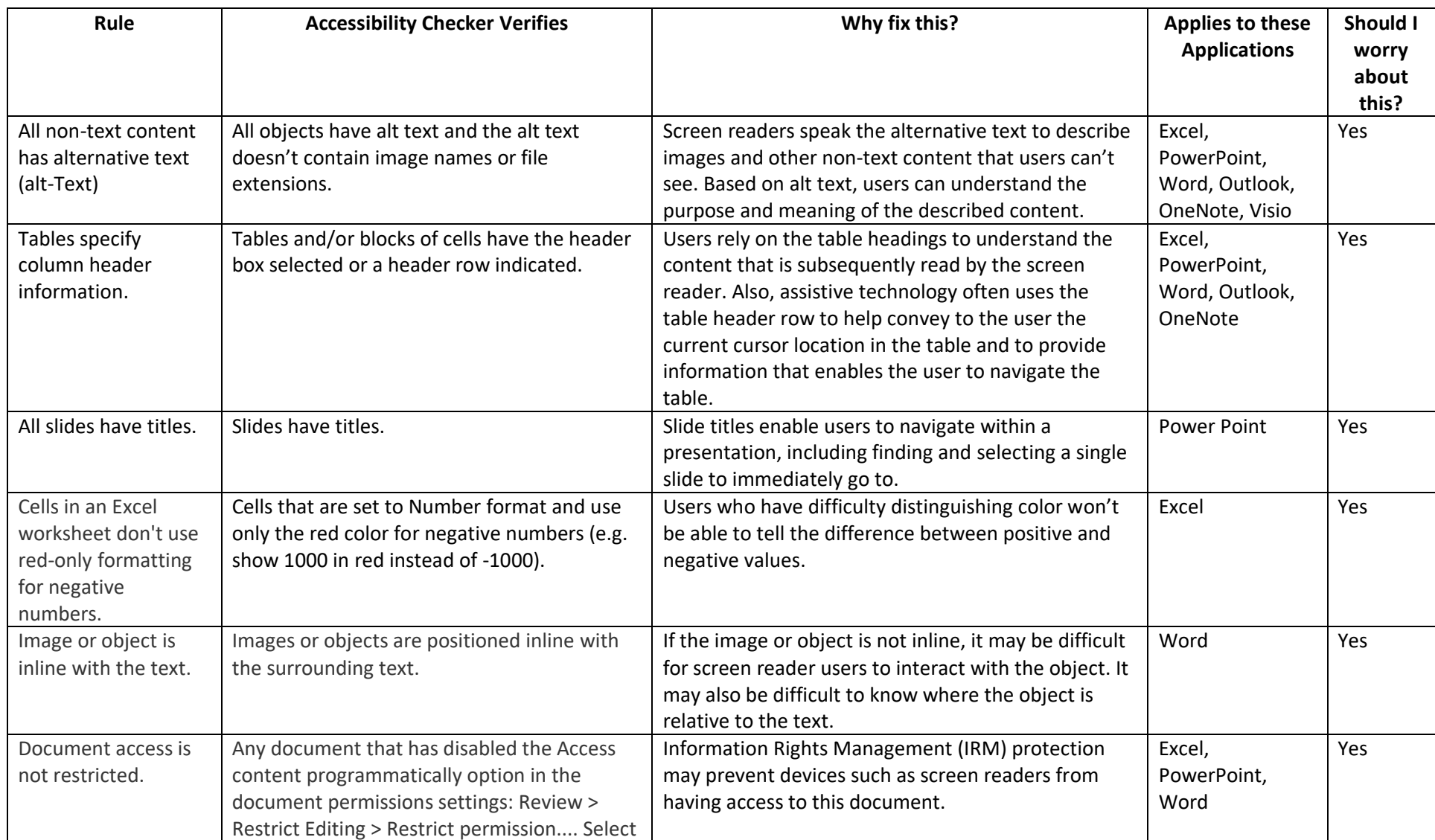

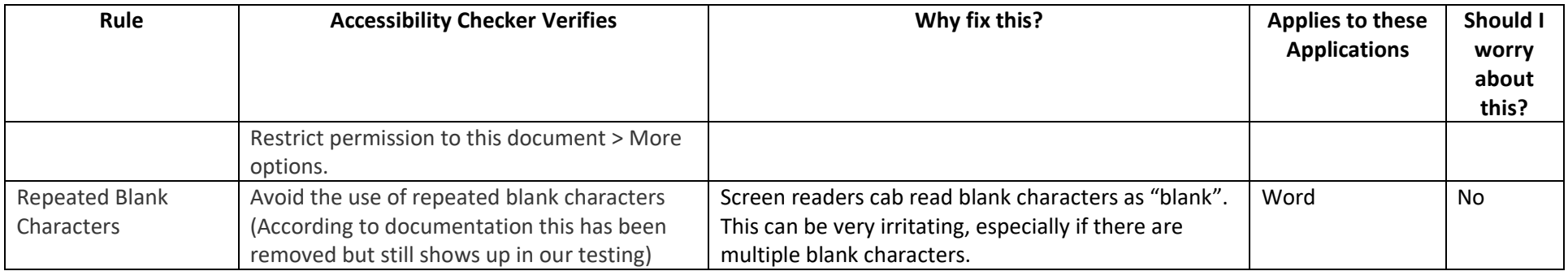

### **Warnings**

If the content in most (but not necessarily all) cases is difficult for people with disabilities to understand, the Accessibility Checker gives a warning.

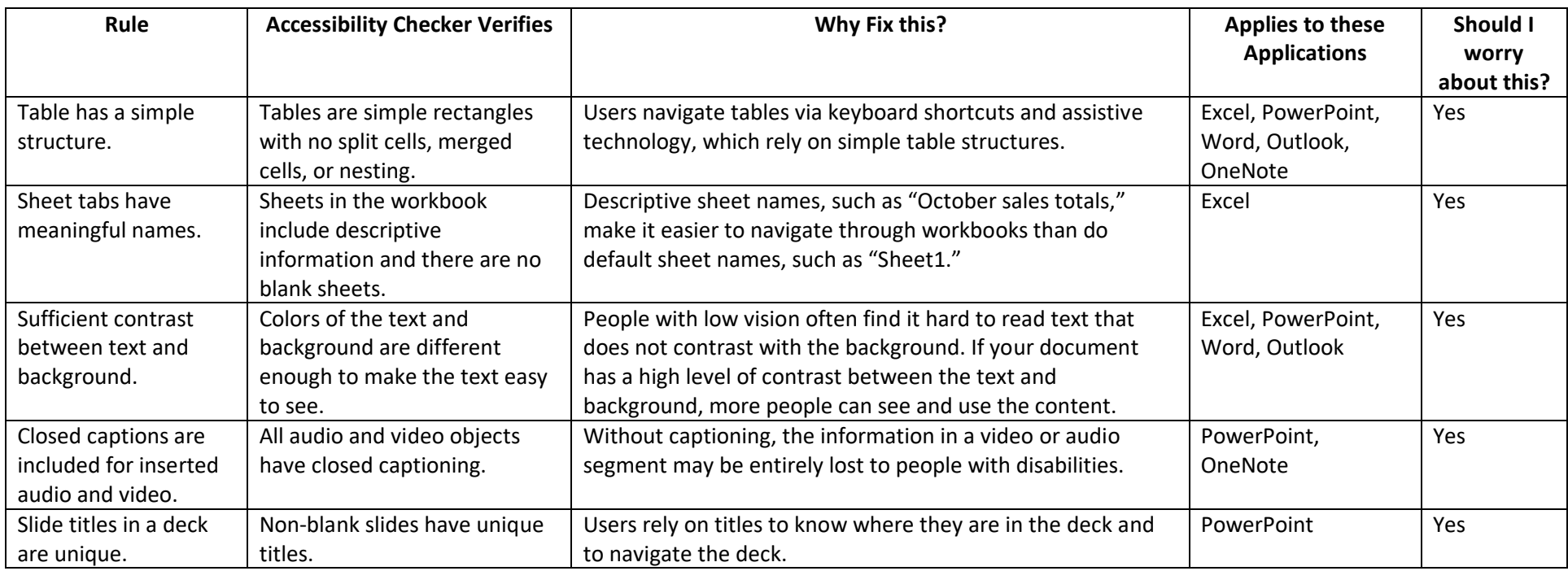

## **Tips**

When there is content that people with disabilities can understand but that could be better organized or could be presented in a way that can improve their experience, you see a tip.

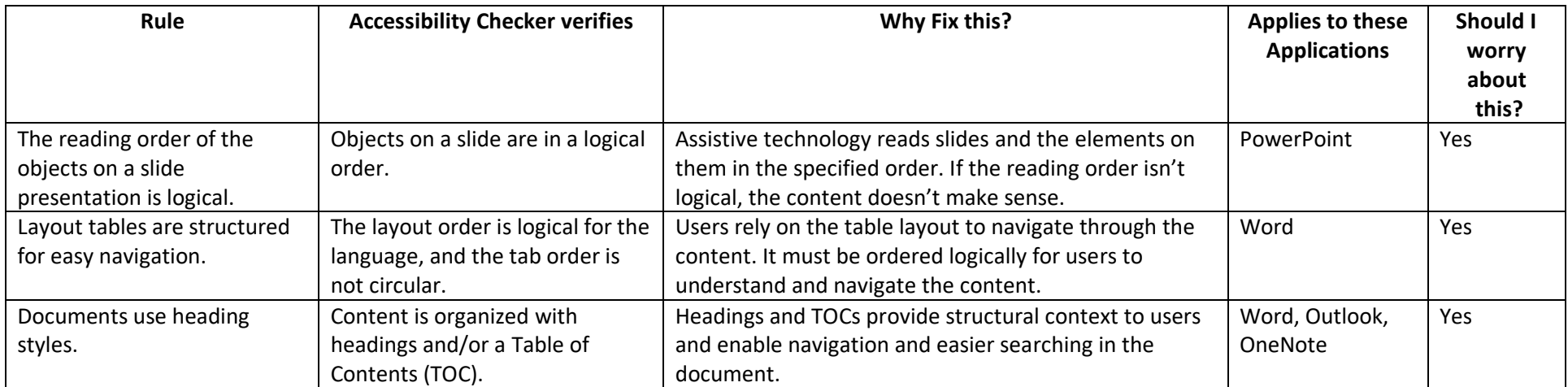

### **Recent Changes**

In the last few years Microsoft has made updates to the Accessibility Checker, depending on what version you are running you may still see some of these Errors, Warning, and Tips come up in the checker.

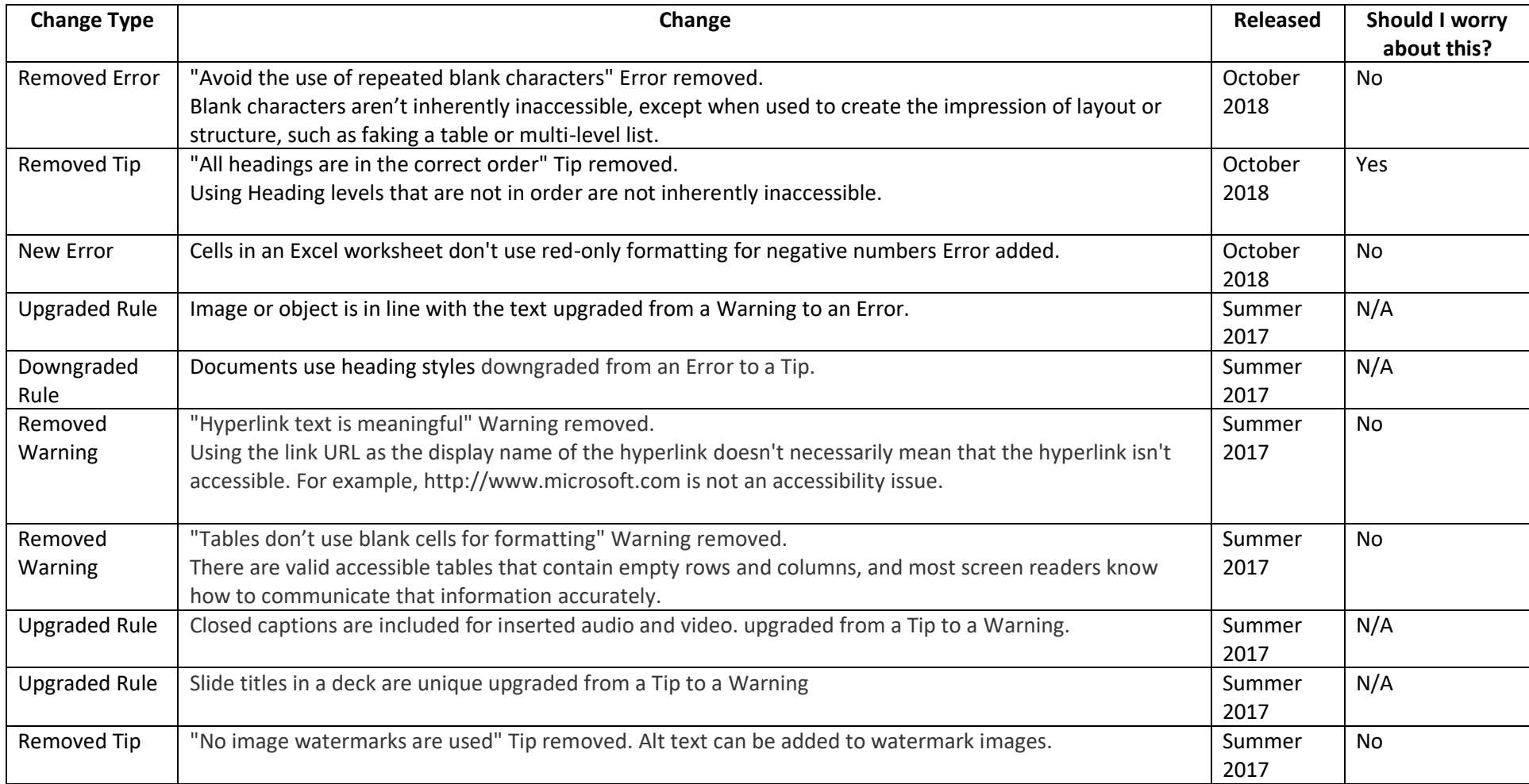